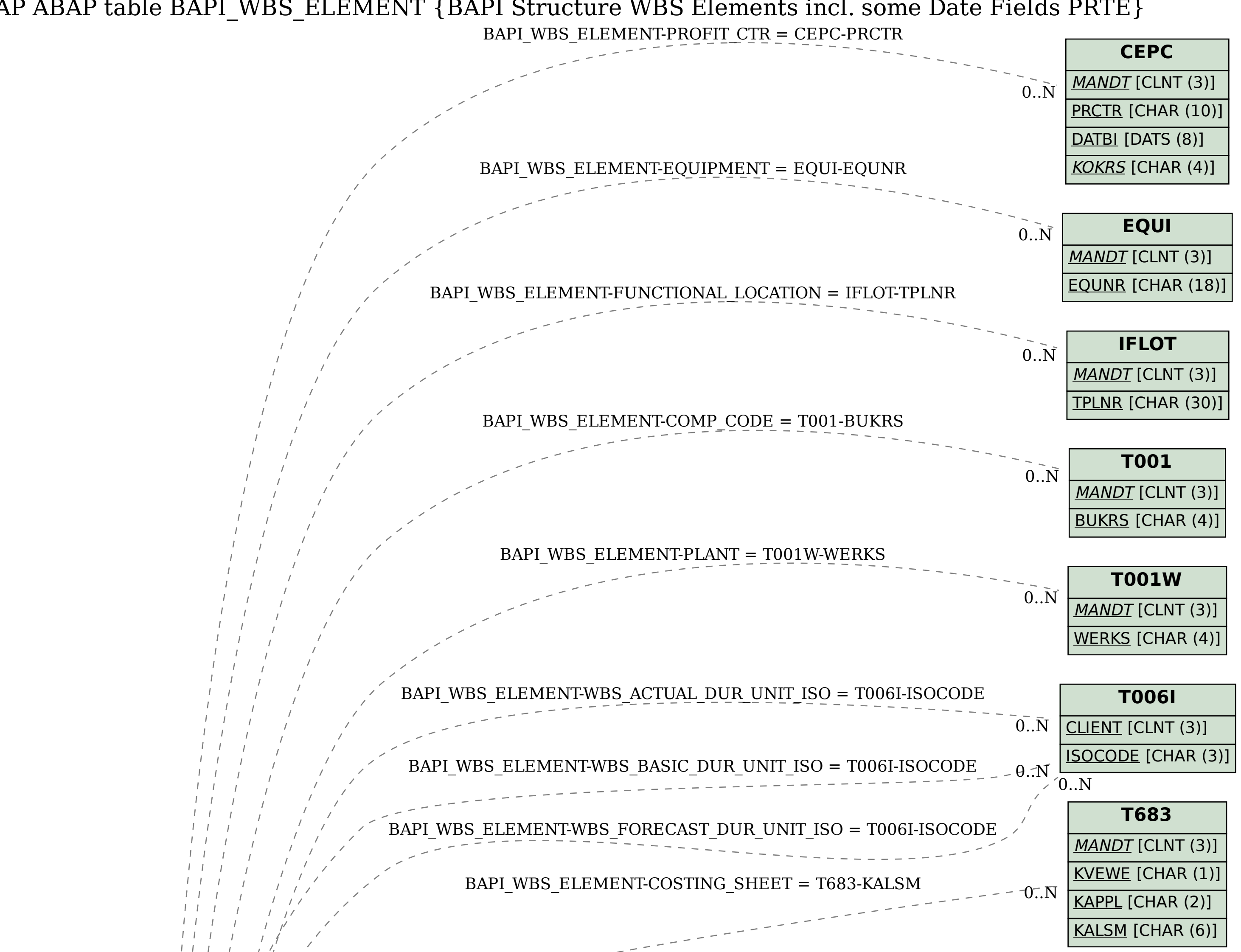

SAP ABAP table BAPI\_WBS\_ELEMENT {BAPI Structure WBS Elements incl. some Date Fields PRTE}

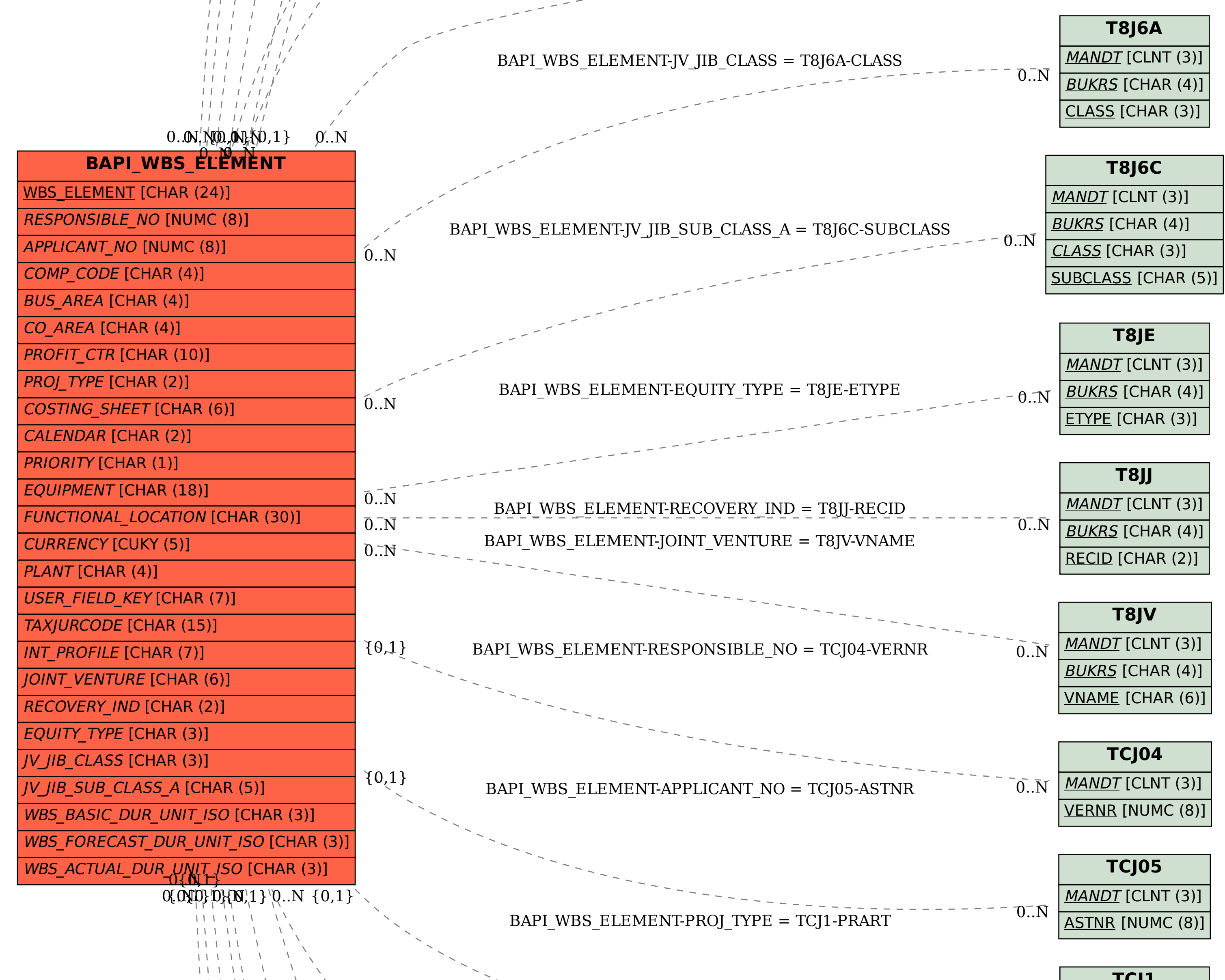

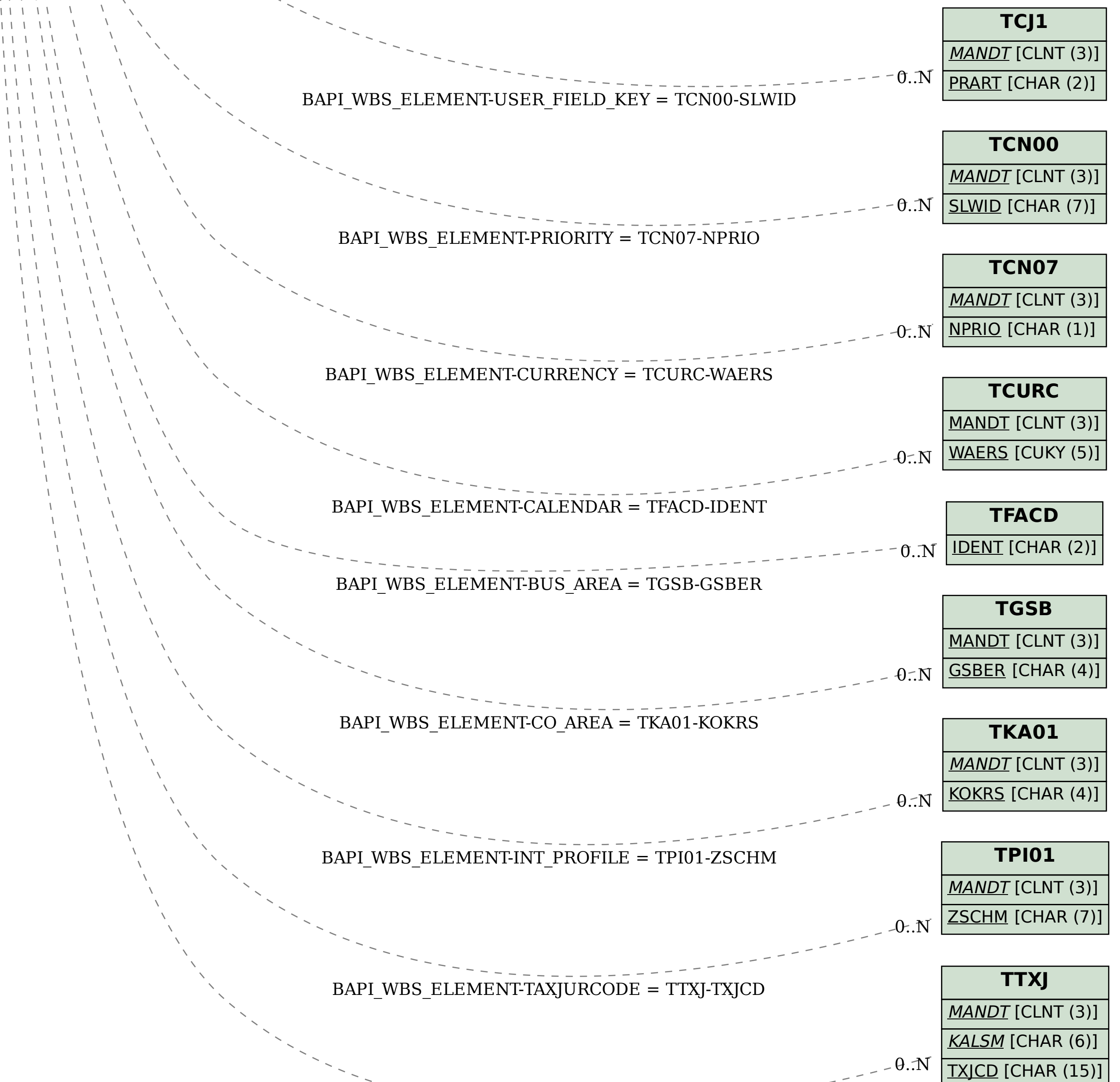

. . . . . . . . . . . . . . .